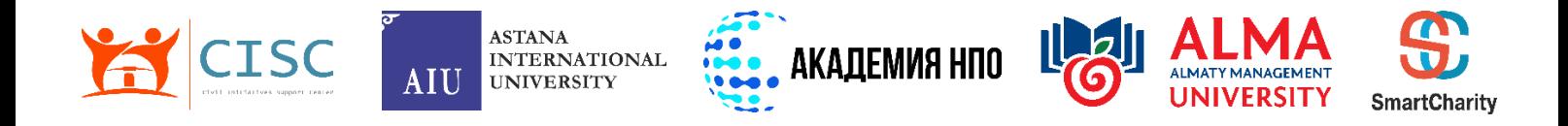

# **ПРОЕКТ «АКАДЕМИЯ НПО»**

# **ПРОГРАММА ОБУЧЕНИЯ ДЛЯ НЕПРАВИТЕЛЬСТВЕННЫХ ОРГАНИЗАЦИЙ**

# **УЧЕБНО-МЕТОДИЧЕСКИЙ КОМПЛЕКС**

# **ИНФОРМАЦИОННЫЕ ТЕХНОЛОГИИ**

**2021 ГОД**

# **СОДЕРЖАНИЕ**

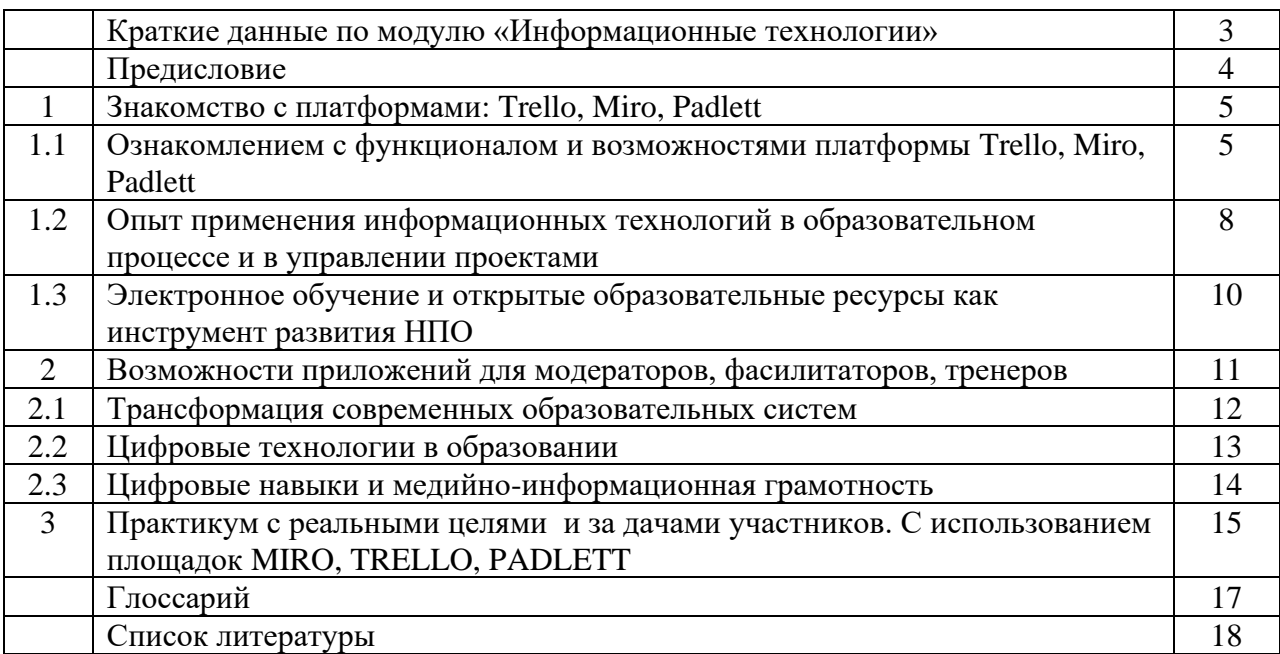

# Таблица 1 - Краткие данные по модулю «Информационные технологии»

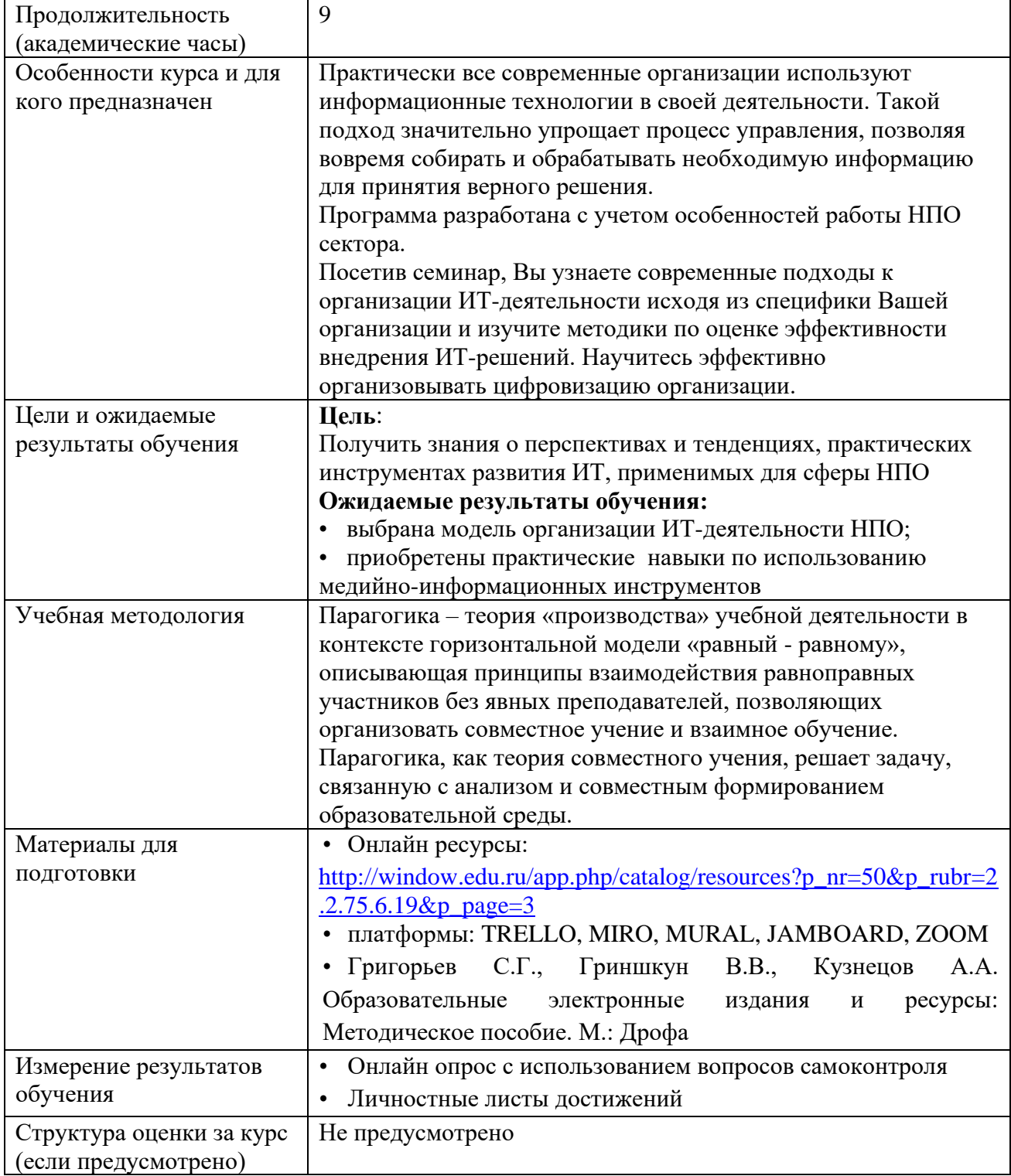

#### **ПРЕДИСЛОВИЕ**

Информатизация общества как социальный процесс и его основные характеристики. В конце XX века человечество вступило в стадию развития, получившего название постиндустриальное или информационное общество. Одним из важнейших ресурсов современного информационного общества являются информационные ресурсы.

Ресурс – это запас или источник некоторых средств. Различают следующие виды общественных ресурсов: материальные, сырьевые, энергетические, трудовые, финансовые.

Значимость информационных ресурсов постоянно растет. На нынешней фазе продвижения к информационному обществу информационные ресурсы становятся товаром, совокупная стоимость которого на рынке сопоставима со стоимостью традиционных ресурсов. В последней трети 20 века среди специалистов сложилось мнение, что развитие средств информатизации и информационных технологий ведет к качественному переходу общества в новое состояние.

Понятие «информационное общество» впервые возникло в Японии. Для такого общества характерны следующие основные признаки:

• любой его член, группа членов, любая организация в любое время могут получить доступ к информационным ресурсам, необходимым для профессиональной деятельности или в личных целях;

• становятся доступными для любого человека современные информационные технологии и средства связи;

• создана развитая информационная инфраструктура, позволяющая постоянно пополнять и обновлять информационные ресурсы в количествах, необходимых для решения задач социального, экономического и научно-технического развития.

Итак «информационное общество» - это общество, в котором в изобилии циркулирует высокая по качеству информация, а также есть все необходимые средства для ее хранения, распределения и использования, т.е. информация легко и быстро распространяется по требованию заинтересованных людей и организаций и выдается им в привычной для них форме.

Интересный критерий оценки полномасштабного информационного ппредложил А.П. Ершов: по совокупным пропускным способностям каналов связи. За этим критерием стоит простая и глубокая мысль: развитие каналов связи отражает и уровень компьютеризации, и объем накопленной информации и объективную потребность общества во всех видах информационного обмена, и другие проявления информатизации.

Информация всегда играла огромную роль в жизни общества и отдельного индивидуума. Мы знаем, что несколько раз в истории человечества происходили радикальные изменения в информационной области, которые называют информационными революциями.

Первая информационная революция связана с изобретением письменности. Письменность создала возможность для накопления, знаний и передачи знаний будущим поколениям. Вторая информационная революция (середина 16 века) была связана с изобретением книгопечатания. Появилась возможность не только сохранять информацию, но и сделать ее массово-доступной. Грамотность становится массовым явлением. Все это ускорило развитие науки и техники, помогло промышленной революции. Третья информационная революция (конец 19века) была обусловлена прогрессом в развитии средств связи. Телеграф, телефон, радио позволили оперативно передавать информацию на любые расстояния. Именно в этот период началось зарождение того процесса, который сейчас называют глобализацией.

Четвертая информационная революция (70-ые годы 20 века) связана с появлением микропроцессорной техники и, в частности, персональных компьютеров. Отметим, что не появление компьютеров в середине 20 века, а именно создание микропроцессорных систем обусловило ланную информационную революцию. Возникцие вскоре компьютерные телекоммуникации радикально изменили системы хранения и поиска информации. Именно четвертая информационная революция дала толчок к существенным переменам в развитии общества, определившим появление нового термина -«информационное общество».

Одна из задач информационного общества - смягчение последствий информационного кризиса. Однако следует отчетливо осознавать, что если внедрение компьютеров и информационных технологий в разные сферы профессиональной деятельности и повседневной жизни человека позволяет решить многие проблемы технически, то в социальном плане это не всегда удается. Свидетельством этого являются, в частности, проявления информационного неравенства на пути продвижения к информационному обществу. «Информационная элита» имеет больший доступ к информационным ресурсам и технологиям, нежели простые пользователи. Также эта разница чувствуется между сельскими и городскими учреждениями.

# 1. Знакомство с платформами: Trello, Miro, Padlett

Ознакомлением с функционалом и возможностями платформы Trello, Miro, Padlett. Опыт применения информационных технологий в образовательном проиессе и в управлении проектами. Электронное обучение и открытые образовательные ресурсы как инструмент развития НПО

По данным Института управления проектами (РМІ), организации, использующие любую из методологий управления проектами, чаще укладываются в смету и сроки, выполняют работу в нужном объеме и с соблюдением стандартов качества, а также получают все ожидаемые преимущества. Исследование «Пульс профессии» за 2017 г. показало, что компании, внедрившие мощные инициативы, связанные с управлением проектами, экономят в 28 раз больше средств при выполнении проектов.

Пытаетесь ли вы выбрать решение, которое окупит свою цену, обосновать вложение средств перед начальством или доказать рентабельность уже имеющегося инструмента, у вас есть четыре основных способа, которые позволят оценить рентабельность вашей платформы управления проектами.

Экономический эффект от выполнения большего числа проектов с меньшим количеством персонала. Ваша команда получает возможность увеличить объемы выполняемой работы, располагая теми же ресурсами.

Эффект от экономии времени или средств, затраченных на выполнение проекта. Оцените рост эффективности проекта за счет снижения операционных издержек. Экономический эффект от улучшения способности к сотрудничеству, продуктивности и степени удовлетворенности ваших специалистов. Рассмотрите рост удовлетворенности сотрудников, тесно связанной со снижением текучести кадров и продуктивностью.

интеграции и автоматизации. Экономический эффект  $OT$ Улучшенная продуктивность и техническая эффективность ведут к усовершенствованию рабочих процессов.

Давайте рассмотрим каждый из этих методов.

# 1.1 Ознакомлением с функционалом и возможностями платформы Trello, Miro, **Padlett**

# Обзор функций Miro

Интерфейс сервиса на английском, но интуитивно понятен. Во время работы вас будут сопровождать всплывающие окна с подсказками.

Панель инструментов для создания контента выглядит так:

Переключение курсора в режим «ладонь» для перетаскивания поля.

Выбор шаблона. Майндмэп, коллаж, алгоритм, инфографика и другие. Но можно начать и с чистого поля.

Добавление текста.

Стикеры. Вы можете менять их цвет, размер, шрифт текста. Стикеры можно тегировать: так вы будете знать, кому принадлежит та или иная гениальная мысль. Если вы скопируете ячейки экселевского документа и вставите на доску — информация превратится в стикеры. Их можно лайкать и так выявлять самые популярные идеи. А ещё вы можете сфотографировать реальные стикеры, прикрепить фото на доску — и стикеры станут электронными. Ну вы поняли, какой инструмент здесь самый главный :)

Фигуры. Можно менять их заливку и управлять текстом внутри.

Стрелки для соединения объектов.

Ручка и ластик. Есть функция «smart drawing»: как бы криво вы ни нарисовали треугольник — он тут же выправится.

Комментарии с возможностью отметки конкретных учеников.

Создание рамки определённого формата: А4, для экрана айфона или айпада и так далее.

Загрузка файлов с компьютера, по ссылке, из GoogleDrive, DropBox, библиотеки изображений и др. Вы можете добавлять pdf-файлы, гугл-документы, презентации любые виды контента.

#### **Детали работы в Miro**

Miro не нужно устанавливать — управляйте доской прямо из браузера. Удобнее всего работать с компьютера или планшета. Для начала работы с сервисом вы можете выбрать тариф Education. Этот бесплатный план предлагает неограниченное количество досок и до 100 участников.

1. Для ваших учеников сервис тоже бесплатен — приглашайте их к участию по электронной почте. Вы можете ограничивать права участников, выбирая редактирование, комментирование или только просмотр. Контент можно тегировать по уровням, и тогда разным ученикам будут доступны разные материалы на одной и той же доске.

2. Следите за изменениями: они будут подсвечиваться, а новые комментарии отмечаться розовой точкой прямо на доске. Интересна моментальная синхронизация с Гугл-Драйв: любое изменение в гугл-документе, если он прикреплён к Miro, тут же отобразится на доске, и наоборот.

3. Сохраняйте готовые проекты: на гугл-диск или скачивайте в форматах jpg, pdf.

#### **Форматы использования Miro**

Интерактивный учебник

Наполните доску материалами урока, с помощью скриншеринга управляйте вниманием учеников, таймером ограничивайте время на выполнение заданий.

Обучающий вебинар

В специальном шаблоне наметьте общий план работы, загрузите на доску полезные материалы. Соберите ожидания участников на стикерах, а потом с помощью этого же инструмента подведите итоги, скачайте и разошлите участникам.

Пример возможного использования доски для генерации идей по теме «Как провести эффективный вебинар»:

#### **Групповая работа**

Вы можете предложить ученикам работу над проектом в группах, используя шаблоны для приоритизации задач, тегируя ответственных и следя за тем, кто проявил наибольшую активность. При необходимости корректируйте работу в стикерах или комментариях.

Ваш вариант

Выявляйте самые эффективные для вашей аудитории инструменты фантазируйте!

We.Study — это это инструмент для создания курсов с нуля в максимально сжатые сроки. We.Study поддерживает все типы контента (видео, аудио, тексты, презентации, интерактивная доска), помогает анализировать эффективность обучения и общаться с учениками в одном месте.

### Онлайн- органайзеры

Teamer.ru — очень интересный сервис для организации командной работы над проектами, может быть использован для планирования каких-то личных дел или ещѐ чего-TO.

Здесь можно начать новый проект (Создать новую доску). Работа в Тимер достаточна проста, у него интуитивно понятный интерфейс с подсказками на

русском языке. Основные разделы Тимера названы: «Что делать?», «Кто виноват?» и «Где все?».

В разделе «Что делать?» автоматически сосредотачиваются текущие и будущие задания.

Раздел «Кто виноват?»: здесь сосредотачиваются все задания, которые ставили своим ученикам-проектантам, только в виде календаря, для

наглядности.

«Где все?» концентрирует в себе тех людей, с которыми вы взаимодействуете в рамках Театег'а, здесь можно пригласить кого-нибудь

еше, чтобы поработать совместно, для этого достаточно добавить адрес электронной почты.

Google Jamboard - это интерактивная онлайн-доска, позволяющая дистанционно работать в режиме реального времени большому количеству участников. В ней можно совместно с коллегами или обучающимися создавать контент, печатать, писать и редактировать тексты, рисовать, загружать изображения и работать на этих изображениях. Необходимым условием использования Google Jamboard является наличие аккаунта в Google у вас и у ваших обучающихся. Если его нет, необходимо обязательно зарегистрироваться. После регистрации сервис становится доступным.

#### 6 способов улучшения встреч с Google Jamboard

Если вы еще не знаете, Jamboard - это новая интерактивная доска разработана специалистами Google. Она построена на идее максимального сотрудничества и принципах совместной работы. Мы составили список из шести способов улучшения встреч с помощью Google Jamboard в трех основных направлениях: взаимосвязь, сотрудничество и производительность.

#### Интеграция с Hangouts Meet

Google Jamboard интегрируется с Hangouts Meet для того, чтобы вы могли взаимодействовать и работать с кем угодно, независимо от местонахождения человека. Для высокого качества связи, Jamboard оснащен широкоугольной камерой, встроенным микрофоном и громкими двойными динамиками.

Также недавно пресс-служба Google объявила, что пользователи Google Workspace (ex. G Suite), которые настраивают Hangouts Meet, смогут добавлять одновременно до 50 пользователей на одном конференц-звонке, что позволяет привлекать еще больше участников к обсуждению.

#### Содействие мозговому штурму с любого устройства

Вы когда-нибудь сидели на встрече с блестящей идеей, но не могли ее выразить, потому что на повестке дня эта тема уже прошла, или вы присутствовали на встрече дистанционно и чувствовали, что вам трудно выразить свои мысли, так как не хотелось прерывать поток заседания?

Теперь вы можете выражать свои мысли на доске, используя приложение Jamboard. Ваши идеи будут добавлены к письму с идеями Jamboard в режиме реального времени.

Для этого загрузите приложение из AppStore или Play Market на мобильные устройства, планшеты или настольные компьютеры.

#### **Сотрудничество**

Часть Google Workspace (ex. G Suite) Family

Google Jamboard – это новый инструмент семейства Google Workspace (ex. G Suite), что означает, что вы можете синхронизировать свои доски с презентациями, документами, таблицами и Google Диском. Вы также можете сохранить свои jams на Google Диске, чтобы легко освежить память, просматривая заметки из предыдущих встреч.

До 16 сенсорных одновременных точек взаимодействия

Jamboard воспринимает до 16-ти точек соприкосновения одновременно. Придумывайте идеи совместно с командой вместе на одном гаджете, 55-дюймовивий экран это вполне позволяет!

### **Производительность**

Поиск в Интернете с вашей доски Google

Вам не нужно иметь телефон или ноутбук рядом, для того, чтобы найти необходимую информацию. Вы можете осуществлять поиск непосредственно из Jamboard и сохранять необходимую информацию на доске в которой работаете.

Вы также можете закрепить часть веб-страницы и сохранить ее на диск, или же использовать изображения из базы данных Google, которые не защищены авторскими правами и полностью доступны для визуализации собственных мыслей.

### **Записать свои встречи**

Как упоминалось выше, компания Google объявила об увеличении количества своих видео-комнат Hangouts. Вместе с тем, нас ждут еще две интересные функции – возможность записывать встречи и сохранять их на Google Drive, а также возможность участия как зрителей. Вы можете присоединиться к сессии с любого девайса, независимо от географического расположения на момент совершения звонка.

Мы были на нескольких встречах, где коллега отлучался от своей работы, чтобы присутствовать на встрече, где для него было важны лишь несколько минут. Именно так выглядит устаревший и непродуктивный подход к организации встреч. Обновления Google Meet, что позволяет записывать встречи, а также интеграция с Jamboard поможет вам сэкономить много времени на обсуждениях и создании креативных идей.

Практически каждый этап взаимодействия может быть усовершенствован с помощью интерактивной доски Jamboard, которая полностью соответствует конкурентным требованиям рынка, но по каким-то причинам мы по-прежнему используем липкие заметки и маркерные доски для работы. Встречи – это время сотворчества и инноваций, но почему для таких ценных занятий используют такие устаревшие и неэффективные методы?

Glassdoor недавно признала Google лучшим местом для работы в Великобритании. Компания Google получила это признание не только благодаря большому количеству преимуществ для работников, сотрудники также очень высоко оценивают технологический способ совместной работы, ведь этот подход гораздо эффективнее и более продуктивный, чем в большинстве компаний.

## **1.2 Опыт применения информационных технологий в образовательном процессе и в управлении проектами**

Практическая работа - знакомство общее с платформами и их задачами. Платформа TRELLO

Trello — это одна из самых популярных систем управления проектами в режиме онлайн, которая пользуется особенным спросом среди небольших компаний и стартапов. Она позволяет эффективно организовывать работу по японской методологии канбандосок.

Она создана Fog Creek Software в 2011 году на базе MongoDB, Backbone.js и Node.js. Главные достоинства, которые позволили Trello добиться популярности — это:

- простой интерфейс;

- почти неограниченный бесплатный доступ;

- удобство в работе и возможность интеграции с другими популярными инструментами для онлайн-работы.

Trello — максимально простой инструмент, который легко внедрить в рабочий процесс без долгой адаптации со стороны персонала. Из личного опыта могу сказать, что перепробовав более 10 систем управления проектами (от Basecamp до «Битрикс24»), внедрение Trello оказалось самым «безболезненным» для команды.

Весь интерфейс выстроен на основе канбан-досок. Название может показаться вам пугающим и незнакомым, но классическая доска выглядит примерно так:

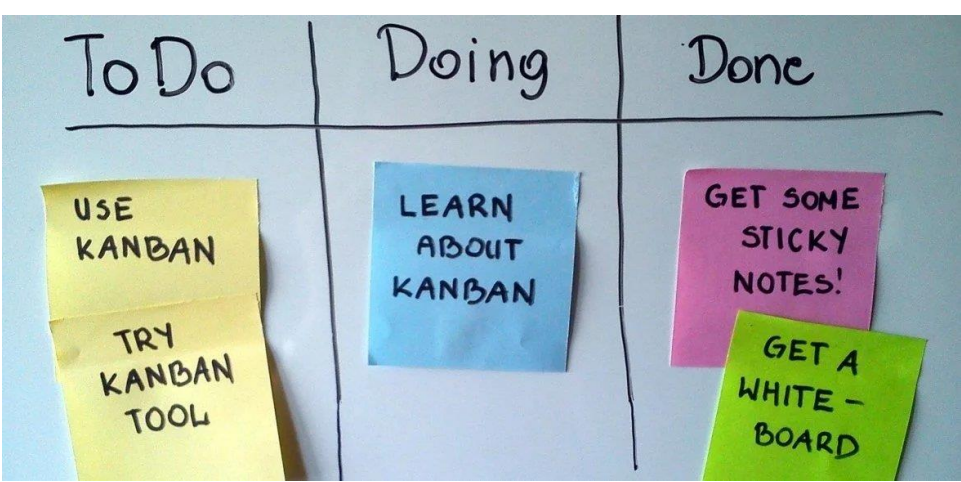

Для организации задач используется доска с карточками, которые распределяются по типам. Как правило, задачи разбиваются на:

- запланированные,
- текущие,
- выполненные.

Это самая элементарная структура, возможности по модернизации которой ограничены лишь вашим воображением.

Но это физические доски, мы же говорим о веб-приложении.

Вот как все выглядит в Trello:

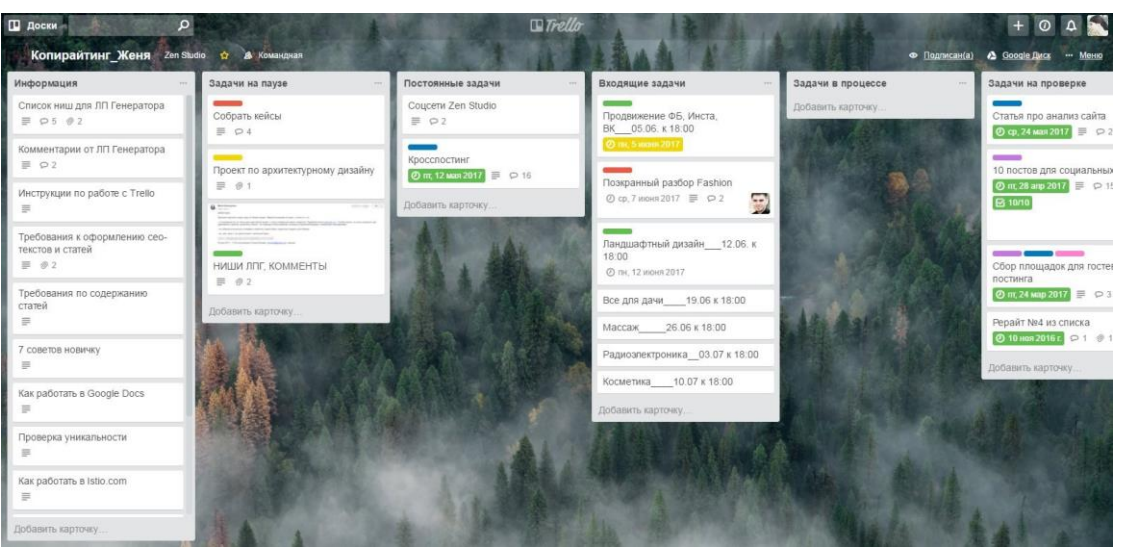

Структура Trello также состоит из досок, которые разделены на списки с карточками. Каждую из досок можно выделять под конкретные рабочие процессы или отделы.

# **Доступность**

Бесплатность, причем не так называемая «условная», а freemium-модель — еще одно существенное преимущество Trello перед аналогами. В Trello можно полноценно работать совершенно бесплатно — и это не 30 дней, а навсегда. Естественно, функционал будет урезан: количество интеграций и объем загружаемых файлов будут ограничены. Trello работает не только в браузере. Вы можете скачать приложение для смартфона или таблета и пользоваться системой в пути.

#### **Удобство**

Универсальность и гибкость Trello делают ее одной из самых комфортных систем организации дел для небольших команд. Если грамотно выстроить структуру компании в Трелло, то команда в 50+ человек сможет вполне комфортно взаимодействовать между собой, а вы как менеджер справитесь с контролем ключевых задач и процессов. Уверена, что 50 человек — не предел, но честно: больше мы не пробовали.

Чем Trello действительно хорош, так это возможностью быстро оценить прогресс по всем основным процессам сразу, в режиме реального времени и на одном экране. Этот инструмент можно использовать как личный органайзер, дневник, список, коллективный to-do менеджер… даже как форум. Сейчас Trello пользуются: редакция Нетологии, Тинькофф-Журнал, Лайфхакер и многие другие СМИ, контентные проекты и агентства.

Вы сами выбираете, по какому принципу организовывать списки и карточки на досках. По сути, программа универсальная и подходит как для личных целей, так и для предпринимательства.

Например, я люблю выстраивать списки по порядку работы. Первый столбик это полезная информация / инструкции для сотрудников, а дальше этапы: входящие задачи, задачи в процессе, на проверке (утверждении), готовые, архивные. Как показала практика, так делаем не только мы.

# **1.3 Электронное обучение и открытые образовательные ресурсы как инструмент развития НПО**

Образование – одна из самых консервативных общественных систем. Формы, методы и организация системы образования в основном сложились в 17в. и практически не реагировали на развитие технологий. Однако новые информационные технологии уже внесли в образование существенные новации; еще больше нового они сулят в развитом информационном обществе.

По мере продвижения к информационному обществу наблюдаются следующие тенденции в сфере образования.

• Переход от механического, репродуктивного процесса обучения к органическому, гуманистическому обучению. Информационные технологии позволяют адаптировать учебный процесс к нуждам отдельного индивидуума и быстро реагировать на возникающие перемены. Организационный способ достижения этой цели – индивидуальное обучение. В социальном плане это может обеспечить учащимся равные возможности в получении образования.

• Поддержка разнообразия образования . Стандартизованный процесс обучения в традиционной школе по общим учебным планам программам не позволяет учитывать разнообразие культур, присущее различным группам населения(национальным, религиозным и т.д.).

Информационные технологии способствуют реализации разнообразия культур в обучении.

• Развитие системы гибких индивидуальных учебных программ. Здесь иной аспект поддержки разнообразия. Переход к новым представления информации позволяет подстраивать учебные программы под возможности и интересы учащихся.

# **Как использовать онлайн-доску Miro в обучении и в коммуникации**

Когда-то онлайн-доски для совместной работы были в ходу только у ITразработчиков, ивент-менеджеров и дизайнеров, но сегодня это ещё и популярный инструмент обучения. Отличие Miro от школьной доски в том, что Miro — доска интерактивная и доступ к ней осуществляется через интернет. А это значит, что писать, рисовать, добавлять файлы на неё можно бесконечно и всё это будет видно не то, что с последней парты, а из любой точки мира.

Онлайн-доска — отличный инструмент для того, чтобы смешать онлайн- и офлайнобучение, оставив только плюсы каждого из форматов. Вам не нужно быть в одном помещении с учеником, чтобы мотивировать и вовлекать в процесс. Но это и не «мёртвый» контент, который может быть легко скопирован: от пиратов ваше обучение защищено интерактивностью.

#### **2. Возможности приложений для модераторов, фасилитаторов, тренеров**

*Трансформация современных образовательных систем. Цифровые технологии в образовании. Цифровые навыки и медийно-информационная грамотность*

Существуют разные взгляды на то, что такое фасилитация и модерация. Одними экспертами они признаются как одинаковые процессы, а различие в терминах объясняются разным языковым происхождением (модерация— немецкое, фасилитация английское). Другие специалисты находят эти процессы смежными, но имеющими различия:

Фасилитация буквально означает «облегчение», модерация - «обуздывание». Модерация - более жесткая технология. У нее определен формат - беседа, в ходе которой нет возможности отвлечься на другую тему.

Фасилитация - гибкая технология. В процессе применяются множество различных техник и инструментов: зарисовки, коллажи, даже конструкторы Лего. Участники не ограничены одной темой.

Модерация используется в формате встречи: «обсуждение проблемы», совещание у руководителя.

Фасилитация подходит для решения конфликтных ситуаций, при принятии сложных решений и внедрении новых технологий.

Тренинги - образовательные процессы

Возможностей применить полученные знания множество. Везде, где людям приходитс договариваться между собой, обсуждать и принимать важные решения, нужен фасилитатор. Вы сможете быть полезны бизнес - организациям, государственным и общественным структурам.

Вы сможете работать фасилитатором - фрилансером. Разрабатывать и проводить для всех видов организаций стратегические, креативные и другие виды сессий. А также состоять в штате серьёзных современных компаний, которые заинтересованы в повышении производительности при реализации проектов, проведении совещаний, разработке программ и политик, выработке основных направлений развития, а также при планировании, разработке и внедрении изменений.

Если вы уже сейчас работаете в организации НПО, то вы сможете предложить руководству использовать ваши новые компетенции для повышения качества проведения совещаний и принятия управленческих решений на всех уровнях, тем самым увеличив сферу своего влияния и эффективность работы вашей компании.

# 2.1 Трансформация современных образовательных систем

В Послании Главы государства к народу Казахстана Токаева  $K.K.$ «Конструктивный общественный диалог - основа стабильности и процветания Казахстана» сказано, что «наш путь развития получил признание во всем мире как казахстанская модель, или модель Назарбаева». При этом в Послании особое внимание уделено повышению качества образования и системе подготовки специалистов для реального рынка труда.

Происходящее сегодня бурное развитие цифровых технологий оказывает значимое влияние на все сферы деятельности, включая сферу образования. В нашу жизнь приходят новые цифровые образовательные инструменты, технологии, целые платформы. И всё это происходит "как есть", хаотично, неупорядоченно, бессистемно.

При этом, хоть и в разной степени, все участники образовательного процесса осознают, что интеграция цифровых технологий в деятельность образовательных процессов должна привести к более комфортному и современному учебному процессу, сократить рутину, сделать управление организацией и происходящими в ней процессами удобней, эффективней, позволит более полно развивать навыки жизни в цифровую эпоху, и, в конечном счёте, радикально изменить школу как "место учения". И всё это называется цифровая трансформация.

### Тренды и технологии будущего в области преподавания и обучения

В аналитическом отчёте 2020 EDUCAUSE Horizon report: Teaching and learning edition [4] выделяются следующие тренды, определяющие состояние и ближайшее будущее высшего образования.

Социальные. К ним относят растущее внимание к благополучию студентов и их психическому здоровью. Также большое значение имеют демографические процессы и связанная с ними смена образа типичного студента. Вопросы справедливости и равноправия в лоступе к образованию становятся всё значительнее.

Экономические. Среди них выделяют рост стоимости высшего образования, трансформацию будущего рынка труда и навыков и запроса на определённые общие и специализированные компетенции выпускников. Изменение климата тоже влияет как на кампусы и их политику, так и на появление новых междисциплинарных образовательных программ в этой области.

Прежде всего, Политические. отмечаются продолжающееся снижение финансирования высшего образования и необходимость для вузов находить новые источники средств, повышать конкурентоспособность, производить новые продукты. При общей тенденции снижения ценности высшего образования за счёт появления и умножения альтернативных путей получения образования этот вызов становится особенно острым.

Тренды в самой сфере высшего образования. Наблюдаются изменения в составе и числе студентов, влияющие на политику набора и сервисы. Развиваются альтернативные пути получения образования, в том числе набирает обороты онлайн-обучение.

Адаптивное обучение представляет собой систему, которая, анализируя данные о студенте, показывает, что обучающиеся знают, насколько они готовы к новым знаниям и продвижению на более сложный уровень, а также как их способности развиваются со временем, на основании чего делается предположение о том, как выстроить более-менее верный индивидуальный маршрут. Адаптивные технологии постепенно превращаются в один из основных образовательных технологических инструментов, направленных на расширение практики индивидуализации обучения. Использование данной технологии всё ещё находится на восходящей части кривой принятия новой технологии, однако даже на этой, ранней, стадии она может предоставить образовательным учреждениям возможность стратегически переосмыслить учебные курсы и даже целые учебные планы в контексте повышения эффективности обучения. В университетах, целостно принявших адаптивное обучение, имеются обнадёживающие результаты: во многих случаях выросли как академический успех студентов, так и их удовлетворённость своим учебным опытом. Примерами могут послужить Университет Флориды, который разработал адаптивный курс по испанскому языку; Университет Аризоны, создавший систему адаптивного обучения для всех учебных дисциплин в рамках получения бакалаврской степени по биологии.

Искусственный интеллект (ИИ) и машинное обучение (МО). ИИ понимается как «попытка создать машины, которые могут то, что раньше было возможно только через человеческое познание» .

Педагогический дизайн, образовательный дизайн, дизайн пользовательского опыта. Эти области в настоящее время продолжают активно развиваться под влиянием продолжающегося роста онлайн-обучения; пандемии коронавируса, вынудившей многих перейти в смешанный или дистанционный формат; увеличения числа преподавателей, поддерживающих учебную среду, ориентированную на студентов, будь то в кампусе или онлайн. За последние несколько лет педагогический/образовательный дизайн получил профессиональное признание и расширился такими направлениями, как управление проектами в образовании, учебная аналитика, образовательные исследования, наставничество и сотрудничество преподавателей. Педагоги могут стать влиятельными агентами перемен в своих институтах, поскольку типичный набор инструментов педагогического/образовательного дизайнера состоит из творческих подходов и методов, научно обоснованных педагогических стратегий, деятельности, ориенти-рованной на учащихся, надёжных планов оценивания и инновационных способов использования технологий в обучении. Примерами могут выступать OpenSimon Toolkit в Университете Карнеги — Меллона (доступный набор образовательного инжиниринга), коллекция учебных ресурсов на платформе ExLNT Университета Гриффита.

#### **2.2 Цифровые технологии в образовании**

Использование цифровых технологий во всех областях жизни – одно из основных требований времени, продиктованных логикой мировых изменений в рамках 4-й промышленной революции. Мир меняется, меняются способы работы, меняются цели и практики получения образования в нём. Автоматизация, цифровизация, рост сложности общества, образование сетецентрических сообществ – вот далеко не полный перечень трендов развития современного общества, отражённый в работах методологов.

Считая, что использование современных цифровых технологий в образовании уже стало нормой нашей жизни, но понимая также необходимость постоянного саморазвития, мы подготовили список ресурсов, которые помогут вам не просто быть в курсе всех новых тенденций, но и эффективно использовать цифровые сервисы и технологии в вашей педагогической практике:

Дидактор [\(http://didaktor.ru\)](http://didaktor.ru/) – сайт методиста и образовательного технолога Георгия Осиповича Аствацатурова, самое полное описание современных педагогических практик, программ и сервисов на русском языке. Каждый день появляются новые статьи.

Мастерская Марины Курвитс (https://www.facebook.com/KurvitsMarina/) имеет представительство не только в Facebook, но и на сайте http://marinakurvits.com. Марина и её муж Юри уже 10 лет занимаются применением цифровых интерактивных технологий в образовании и учат этим практикам педагогов.

 $\frac{https://novator.team - morran, r_{\text{AC}}\eta}{https://novator.team - morran, r_{\text{AC}}\eta}$  $\frac{https://novator.team - morran, r_{\text{AC}}\eta}{https://novator.team - morran, r_{\text{AC}}\eta}$  $\frac{https://novator.team - morran, r_{\text{AC}}\eta}{https://novator.team - morran, r_{\text{AC}}\eta}$  - портал, где публикуют свои наработки самые активные и опытные педагоги СНГ. Статьи на самые актуальные темы робототехники, мейкерства, педагогического дизайна, цифровых технологий в образовании помогут вам быстро стать компетентными в данных вопросах. А по ссылке http://archive.novator.teamсобран архив публикаций легендарного сайта «Образовательная Галактика Intel»

iУчитель [\(https://iteacher.rybakovfond.ru\)](https://iteacher.rybakovfond.ru/) – конкурс для педагогов, которые активно применяют ИКТ в образовании. По адресуhttps://iteacher.rybakovfond.ru/help/собраны обучающие видео по самым актуальным направлениям цифровизации образования.

Учителя – гики [\(https://vk.com/geekteachers\)](https://vk.com/geekteachers) – группа молодых учителей, активно внедряющих ИКТ в образовании. Достаточно часто бывают обзоры полезных учителю функций и сервисов, однако системных статей и обобщающих практик там нет.

### **2.3 Цифровые навыки и медийно-информационная грамотность**

Слияние медиа- и информационной грамотности, распространение средств массовой информации и новых технологий привело к решающим изменениям в процессах человеческого общения и поведения. Медийно-информационная грамотность, как один из ключевых векторов развития общества, направлена на расширение прав граждан путем предоставления им необходимых для взаимодействия с традиционными СМИ и новыми технологиями компетенций.

Следствием приобретения этих компетенций признано считать:

- понимание роли и функций СМИ;
- понимание условий, при которых СМИ выполняют свои функции;
- критически оценивать медиаконтент;
- взаимодействовать с различными медиа для самовыражения и потребления качественного контента;
- получение навыков и умений для создания любого медиаконтента.

Расширение прав и возможностей людей с помощью медийно-информационной грамотности (МИГ) является важной предпосылкой для обеспечения равноправного доступа информации, знаниям и содействия свободным, независимым и плюралистическим средствам информации и информационным системам. МИГ – это результат медиаобразования граждан.

Медийно-информационная грамотность признает первостепенную роль СМИ в нашей повседневной жизни. Она лежит в основе свободы выражения мнений и информации, дает людям возможность понимать функции медиа и других поставщиков информации, критически оценивать их содержание, принимать обоснованные решения в потреблении мультимедийного контента – это относится как к пользователям информации, так и к ее производителям.

Информационная грамотность и медиаграмотность традиционно воспринимаются как отдельные и обособленные области. Стратегия ЮНЕСКО сегодня объединяет эти два понятия как набор компетенций (знания, навыки и отношения), необходимых для жизни и работы современного гражданина. Медийно-информационная грамотность признает все формы медиа и различные источники информации – библиотеки, архивы, музеи и сети, независимо от используемых технологий.

Программа, в разных странах, предполагает изучение следующего перечня терминов:

- Медийная грамотность
- Информационная грамотность
- Свобода самовыражения и информационная грамотность
- Библиотечная грамотность
- Новостная грамотность
- Компьютерная грамотность
- Интернет-грамотность
- Цифровая грамотность
- Кинограмотность
- Грамотность в использовании электронных игр
- Телевизионная грамотность
- Грамотность в сфере рекламы

# **3. Практикум с реальными целями и за дачами участников. С использованием площадок MIRO, TRELLO, PADLETT**

#### **Освоение пяти блоков навыков:**

• наглядно визуализировать информацию и смыслы, показывать логические связи между ними, структурировать онлайн пространство

- добавлять или создавать интерактивные материалы
- организовывать активное синхронное взаимодействие всех учеников/команды
- создавать пространство для взаимодействия
- создавать виртуальное пространство с материалами.

Чтобы развивали навыки работы на ней, подготавливаются несложные домашние задания. Будет уходить от 40 до 30 минут на выполнение каждого + при необходимости время на повторный просмотр видео записи на мобильном приложении.

# **Этапы практикума:**

- проверка выполнения домашнего задания

- подготовка к активной учебно-познавательной деятельности на основном этапе урока

- усвоение новых знаний и способов действий
- первичная проверка усвоения
- закрепление знаний и способов действий
- применение знаний и способов действий
- обобщение и систематизация знаний
- контроль и самопроверка знаний
- подведение итогов урока
- информация о домашнем задании.
- инструктаж по его выполнению

# **Задание №1:**

- 1. Пройти по ссылке в чате (откроется презентация «Структура урока»).
- 2. Выйти из этой встречи и для общения в группах подключиться к новой.
- 3. Найти в презентации слайд с номером встречи и со своей фамилией.

4. Договориться в группе и из «кирпичиков» с названиями этапов урока построить данный тип урока.

5. Через 5 минут выйти из встречи группы и вернуться в общую встречу. Выбрать свой слайд в Google презентации. Построить из этапов урока данный тип урока

# **Задание №2:**

1. исправить ошибки (где они есть) в формулировках .

2. обратная связь группы

3. участники пробуют работать самостоятельно на платформах с учетом их персональных кейсов

4. Обратная связь, работа над ошибками

# **Задание №3:**

«Организация дистанционного взаимодействия с использованием Google – ресурсов: работа в приложениях Google – календарь, диск, документ, презентация»

**Цель:** познакомиться с интерфейсом приложений Google – календарь, диск, документ, презентация, научиться работать в данных приложениях, открывать доступ для совместной работы.

1. Создаём стандартную встречу в Google Meet через Google Календарь

2. Определяем количество и состав групп

3. Открываем сетку Календаря, в которой уже отражено основное мероприятие – урок для всех учеников.

4. Кликаем на любое свободное место сетки календаря, создаём ещё одну встречу аналогично основной, указывая время работы группы, прикрепляя только участников необходимой вам группы. (Например, мне нужно создать 4 группы-встречи с одинаковым временным интервалом, но различным списочным составом).

# **Задание №4**

Задание для самостоятельной работы:

- 1. Создайте доску в Padlet.com (Trello Miro Jamboard)
- 2. Назовите ее темой своей встречи
- 3. Разместите пример индивидуального задания для 2 учеников
- 4. Разместите пример задания для работы в паре (группе)
- 5. Разместите фото, видео, ссылку

# **ГЛОССАРИЙ**

**Информационное общество** — теоретическая концепция постиндустриального общества; историческая фаза возможного развития цивилизации, в которой главными продуктами производства становятся информация и знания.

**Информатизация - в РК** - комплекс мер, направленных на обеспечение оперативного доступа к информационным ресурсам.

**Информатизация** - организационный социально-экономический и научно-технический процесс создания оптимальных условий для удовлетворения информационных потребностей и реализации прав граждан, органов государственной власти, органов местного самоуправления, организаций, общественных объединений на основе формирования и использования информационных ресурсов

# **СПИСОК ЛИТЕРАТУРЫ**

- 1. Горелов И.Н. Разговор с компьютером. Психолингвистический аспект проблемы.
- 2. Горюнова М.А., Семенова Т.В., Солоневичева М.Н. Интерактивные доски и их использование в учебном процессе.
- 3. Григорьев С.Г., Гриншкун В.В., Информатизация образования. Фундаментальные основы // Учебник для студентов педагогических вузов и слушателей системы повышения квалификации педагогов.
- 4. Патаракин Е.Д. Социальные взаимодействия и сетевое обучение 2.0
- 5. Дьячко А.Г., Крупин Ю.А. и др. Информационные технологии в планировании учебного процесса.
- 6. Киселев Г.М., Бочкова Р.В. Информационные технологии в педагогическом образовании.
- 7. Полат Е.С., Бухаркина М.Ю., Моисеева М.В., Петров А.Е. Новые педагогические и информационные технологии в системе образования.